# CSS - Pseudo Classes and Transitions

### Pseudo Class

Pseudo Classes are used to define a special state of an element and are preceded by a colon ":"

Syntax in CSS:

selector:pseudo-class { property: value;

}the colon, and the pseudo-class name

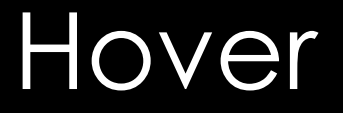

hover is used to change the styling of an element when the mouse cursor moves over that element Example:

#title:hover { box-shadow: 0px 5px 20px gray; }an id of "title" the box-shadow styling will be added.

# Transitions

Transitions are often used with the hover pseudo class

They allow changes in styling to happen over a given time duration, measured in seconds

Go to bit.ly/csstrans and check out the example

## Transitions

#### Syntax in CSS: selector { transition: property duration; }

# Transitions

```
Example
button {
   background-color: dodgerblue;
   color: white;
   transition: background-color 0.5s;
}
button:hover {
   background-color: tomato;
}
```